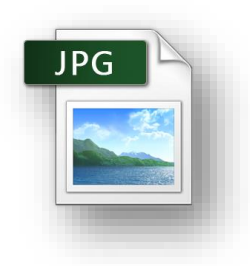

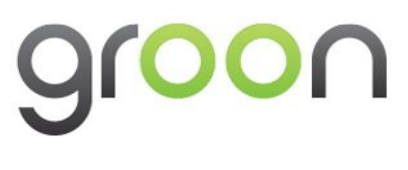

## **SCHEDA TECNICA – CREAZIONE IMMAGINE POWER POINT**

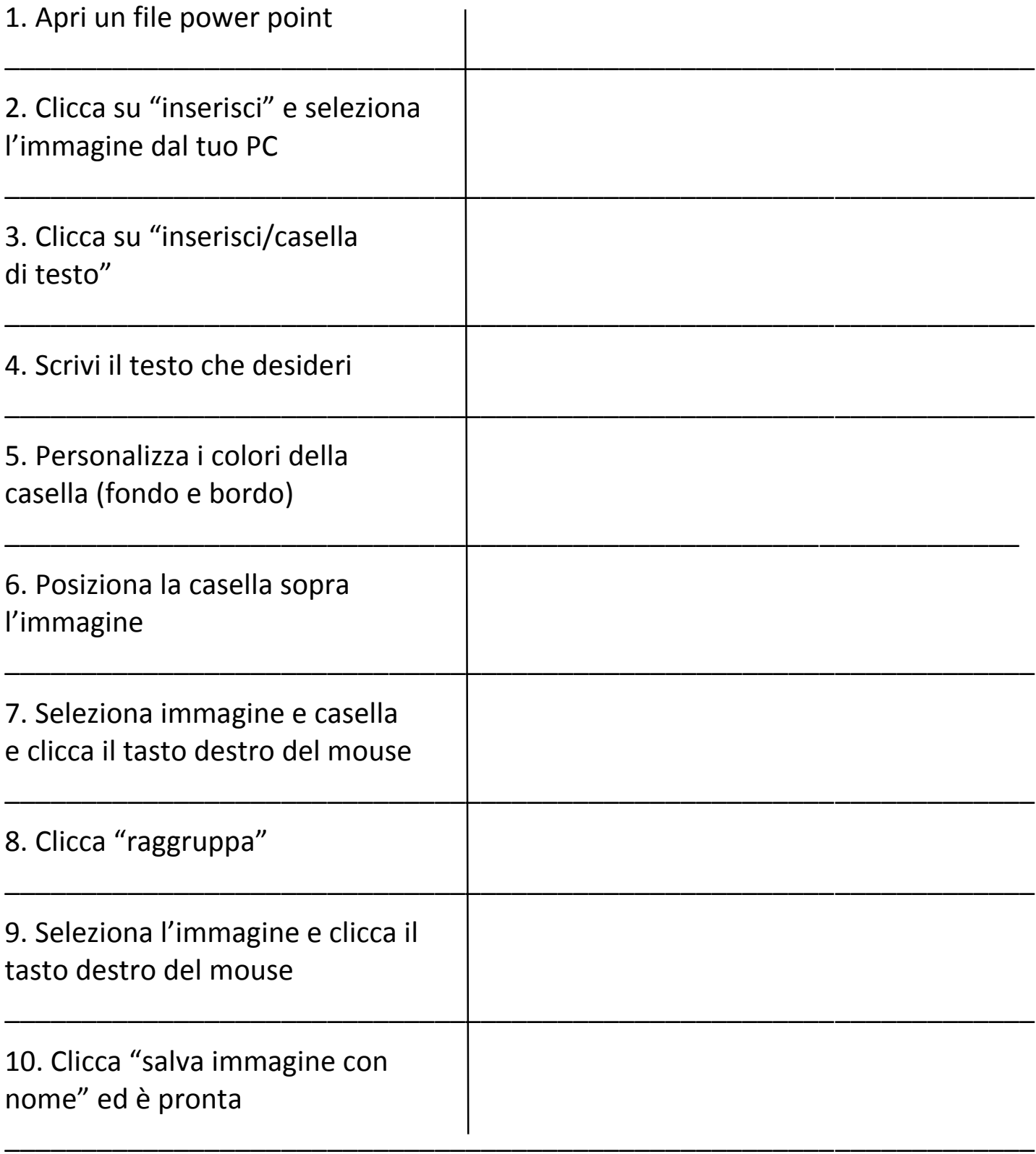

"Riproduzione Riservata®'' Groon Srl; ne è quindi vietata, ai sensi della Legge 633/41, la riproduzione, anche parziale, su altri siti Web, Social Network, mailing list, newsletter, riviste cartacee senza la preventiva autorizzazione di Groon Srl. L'autorizzazione va chiesta per iscritto via posta elettronica e si ritiene accettata soltanto con un preciso assenso dell'amministratore di Groon Srl, sempre per iscritto. Il silenzio non dà luogo ad alcuna autorizzazione.